# Extracting data from XML

Wednesday DTL

# Parsing - XML package

2 basic models - DOM & SAX

- Document Object Model (DOM) Tree stored internally as C, or as regular R objects
	- Use XPath to query nodes of interest, extract info.
	- Write recursive functions to "visit" nodes, extracting information as it descends tree
	- extract information to R data structures via handler functions that are called for particular XML elements by matching XML name
- For processing very large XML files with low-level state machine via R handler functions - closures.

# Preferred Approach

- DOM (with internal C representation and XPath)
- Given a node, several operations
	- xmlName() element name (w/w.o. namespace prefix) xmlNamespace()
	- xmlAttrs() all attributes xmlGetAttr() - particular value
	- xmlValue() get text content.
	- xmlChildren(), node[[ i ]], node [[ "el-name" ]]
	- xmlSApply()
	- xmlNamespaceDefinitions()
- Examples Scraping HTML (you name it!)
- zillow house price estimates
- PubMed articles/abstracts
- European Bank exchange rates
- itunes CDs, tracks, play lists, ...
- PMML predictive modeling markup language
- CIS Current Index of Statistics/Google Scholar
- Google Page Rank, Natural Language Processing
- Wikipedia History of changes, ....
- SBML Systems biology markup language
- Books Docbook
- SOAP eBay, KEGG, ...
- Yahoo Geo/places given name, get most likely location

## PubMed

- Professionally archived collection of "medically-related" articles.
- Vast collection of information, including
	- article abstracts
	- submission, acceptance and publication date
	- authors
	- $\odot$ ...

## PubMed

- We'll use a sample PubMed example article for simplicity. Can get very large, rich <ArticleSet> with many articles via an HTTP query done from within R/XML package directly.
- Take a look at the data, see what is available or read the documentation Or explore the contents.
- http://www.ncbi.nlm.nih.gov/books/bv.fcgi? rid=helppubmed.section.publisherhelp.XML\_Tag\_Descripti ons

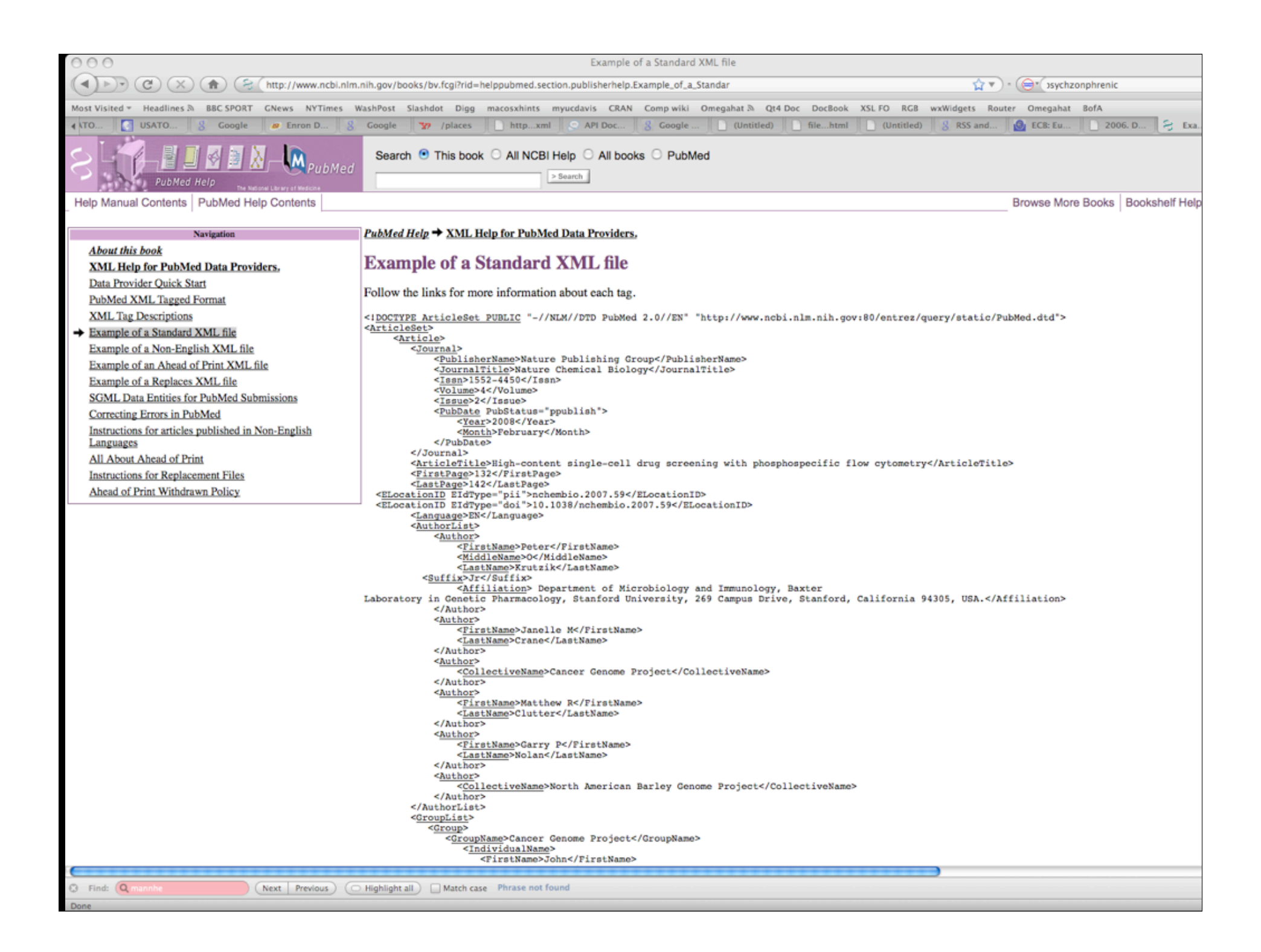

- doc = xmlTreeParse("pubmed.xml", useInternal = TRUE)
- $\circ$  top = xmlRoot(doc)
- xmlName(top) [1] "ArticleSet"
- names(top) child nodes of this root [1] "Article" "Article" - so 2 articles in this set.

Let's fetch the author list for each article. Do it first for just one and then use "apply" to iterate

#### names( top[[ 1 ]] )

Journal ArticleTitle FirstPage "Journal" "ArticleTitle" "FirstPage" LastPage ELocationID ELocationID "LastPage" "ELocationID" "ELocationID" Language AuthorList GroupList "Language" "AuthorList" "GroupList" ArticleIdList History Abstract "ArticleIdList" "History" "Abstract"

 ObjectList "ObjectList"

### $\odot$  art = top[[ 1 ]] [[ "AuthorList" ]] what we want

- names(art) [1] "Author" "Author" "Author" "Author" "Author" "Author"
- names(art[[1]]) [1] "FirstName" "MiddleName" "LastName" "Suffix" [5] "Affiliation"
- So how do we get these values, e.g. to put in a data frame.
- Each element is a node with text content.

So loop over the nodes and get the content as a string xmlSApply(art[[1]], xmlValue)

To do this for all authors of the article

xmlSApply(art, function(x) xmlSApply(x, xmlValue))

How do we deal with the different types of fields in the names? e.g. First, Middle, Last, Affiliation CollectiveName data representation/analysis question from here.

## Pubmed Dates

- In the <History> element, have date  $\bigcirc$ received, accepted, aheadofprint
- May want to look at time publication lag (i.e. received to publication time) for different journals.

So get these dates for all the articles <History> <PubDate PubStatus="received"> <year>...</year><Month>06</Month><Day>15</Day> <PubDate> <PubDate PubStatus="accepted"> <year>.....</day> </PubDate>

- Find the element PubDate within History which has an attribute whose value is "received"
- Can use art[["History"]][["PubDate"]] to get all 3 elements.
- But what if we want to access the 'received' dates for all the articles in a single operation, then the accepted, ...
- Need a language to identify nodes with a particular characteristic/condition

### XPath

XPath is a language for expressing such node subsetting with rich semantics for identifying nodes

by name

- with specific attributes present
- with attributes with particular values
- with parents, ancestors, children
- XPath = YALTL (Yet another language to learn)

# XPath language

- /node top-level node
- //node node at any level
- node[@attr-name] node that has an attribute named "attr-name"
- node[@attr-name='bob'] node that has attribute named attr-name with value 'bob'
- node/@x value of attribute x in node with such attr.
- Returns a collection of nodes, attributes, etc.
- Let's find the date when the articles were received
- nodes = getNodeSet(top, "//History/PubDate[@PubStatus='received']")
- 2 nodes 1 per article
- Extract year, month, day  $\hat{\mathbf{c}}$ lapply(nodes, function(x) xmlSApply(x, xmlValue))
- Easy to get date "accepted" and "aheadofprint"

# Text mining of abstract

- Content of abstract as words
- abstracts = xpathApply(top, "//Abstract", xmlValue)
- Now, break up into words, stem the words, remove the stop-words,
- abstractWords = lapply(abstracts, strsplit, "[[:space:]]")
- library(Rstem) abstractWords = lapply(abstractWords, function(x) wordStem[[1]])
- Remove stop words lapply(abstractWords, function(x) x[x %in% stopWords])

### Zillow - house prices

- Thanks to Roger, yesterday evening I found the Zillow XML API - (Application Programming Interface)
- Can register with Zillow, make queries to find estimated house prices for a given house, comparables, demographics, ...
- Put address, city-state-zip & Zillow login in URL request
- Can put this at the end of a URL within xmlTreeParse() "http://www.zillow.com/...../...?zwsid=...&address=1029%20Bob's %20Way&citstatezip=Berkeley"
- But spaces are problematic, as are other characters.

#### So I use library(RCurl)

```
reply = getForm("http://www.zillow.com/webservice/GetSearchResults.htm",
        'zws-id' = "AB-XXXXXXXXXXX_10312q",
        address = "1093 Zuchini Way", 
        citystatezip = "Berkeley, CA, 94212")
```
reply is text from the Web server containing XML

<?xml version=\"1.0\" encoding=\"utf-8\"?>\n<SearchResults:searchresults xsi:schemaLocation=\"http://www.zillow.com/static/xsd/SearchResults.xsd /vstatic/ 71a179109333d30cfb3b2de866d9add9/static/xsd/SearchResults.xsd\" xmlns:xsi= \"http://www.w3.org/2001/XMLSchema-instance\" xmlns:SearchResults=\"http:// www.zillow.com/static/xsd/SearchResults.xsd\">\n\n <request>\n <address>112 Bob's Way Avenue</address>\n <citystatezip>Berkeley, CA, 94212</citystatezip>\n </request>\n \n <message>\n <text>Request  $|successfully proceedsed$ \n  $\langle$ response>\n\t\t<results>\n\t\t\t\t\t\t\t<result>\n\t\t\t\t\t \t<zpid>24842792</zpid>\n\t<links>\n\t\t<homedetails>http://www.zillow.com/ HomeDetails.htm?city=Berkeley&state=CA&zprop=24842792&s cid=Pa-Cv-X1-CLz1carc3c49ms htxqb&partner=X1-CLz1carc3c49ms htxqb</homedetails>\n\t \t<graphsanddata>http://www.zillow.com/Charts.htm?  $\rm{chartDuration=5}$ years&zpid=24842792&cbt=8965965681136447050%7E1%7E43-17yrvL 7nIj-Y5pqbsoqb\_nh1QW4CVIhubJRAXIOkwbPosbEGChw\*\*&s\_cid=Pa-Cv-X1- CLz1carc3c49ms\_htxqb&partner=X1-CLz1carc3c49ms\_htxqb</graphsanddata>\n\t \t<mapthishome>http://www.zillow.com/search/RealEstateSearch.htm? zpid=24842792#src=url&s cid=Pa-Cv-X1-CLz1carc3c49ms htxqb&partner=X1-CLz1carc3c49ms\_htxqb</mapthishome>\n\t\t<myestimator>http://www.zillow.com/ myestimator/Edit.htm?zprop=24842792&s\_cid=Pa-Cv-X1- CLz1carc3c49ms\_htxqb&partner=X1-CLz1carc3c49ms\_htxqb</myestimator>\n\t \t<myzestimator deprecated=\"true\">http://www.zillow.com/myestimator/Edit.htm? zprop=24842792& s cid=Pa-Cv-X1-CLz1carc3c49ms htxqb& partner=X1-CLz1carc3c49ms\_htxqb</myzestimator>\n\t</links>\n\t<address>\n\t\t<street>1292 Bob's way</street>\n\t\t<zipcode>94</zipcode>\n\t\t<city>Berkeley</city>\n\t \t<state>CA</state>\n\t\t<latitude>34.882544</latitude>\n\t \t<longitude>-123.11111</longitude>\n\t</address>\n\t\n\t\n\t<zestimate>\n\t \t<amount currency=\"USD\">803000</amount>\n\t\t<last-updated>07/14/2008</lastupdated>\n\t\t\n\t\t\n\t\t\t<oneWeekChange deprecated=\"true\"></oneWeekChange>\n \t\t\n\t\t\n\t\t\t<valueChange currency=\"USD\" duration=\"31\">-33500</ valueChange>\n\t\t\n\t\t\n\t\t<valuationRange>\n\t\t\t<low currency=\"USD \">650430</low>\n\t\t\t

```
<?xml version="1.0" encoding="utf-8"?>
<SearchResults:searchresults xsi:schemaLocation="http://
www.zillow.com/static/xsd/SearchResults.xsd /vstatic/
71a179109333d30cfb3b2de866d9add9/static/xsd/SearchResults.xsd" 
xmlns:xsi="http://www.w3.org/2001/XMLSchema-instance" 
xmlns:SearchResults="http://www.zillow.com/static/xsd/
SearchResults.xsd">
```

```
 <request>
     <address>123 Bob's Way</address>
     <citystatezip>Berkeley, CA, 94217</citystatezip>
\langle request>
```

```
 <message>
     <text>Request successfully processed</text>
    <code>0</code>
```

```
 </message>
```

```
 <response>
 <results>
```

```
\overline{<}result>
              <zpid>1111111</zpid>
 <links>
```
# Processing the result

We want to get the value of the element <amount>803000</amount

 $\odot$  doc =

xmlTreeParse(reply, asText = TRUE, useInternal = TRUE)

- xmlValue(doc[["//amount"]]) [1] "803000"
- Other information too

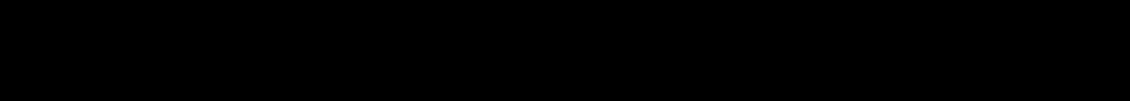

### 2004 Election Results

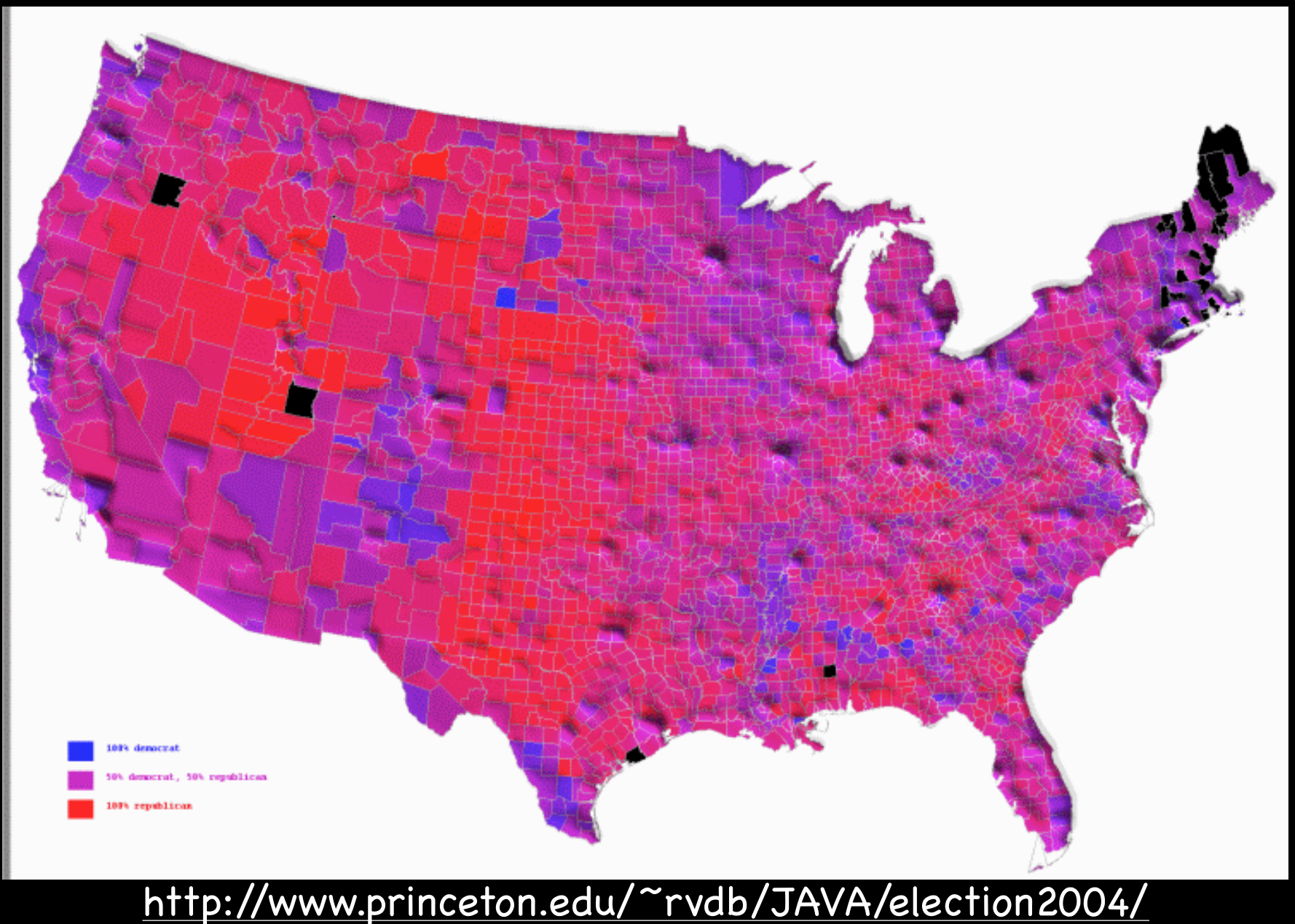

### Where are the data?

- Within days of the election ? USA Today, CNN, ...
- http://www.usatoday.com/news/politicselections/ vote2004/results.htm
- By state, by county, by senate/house, ...

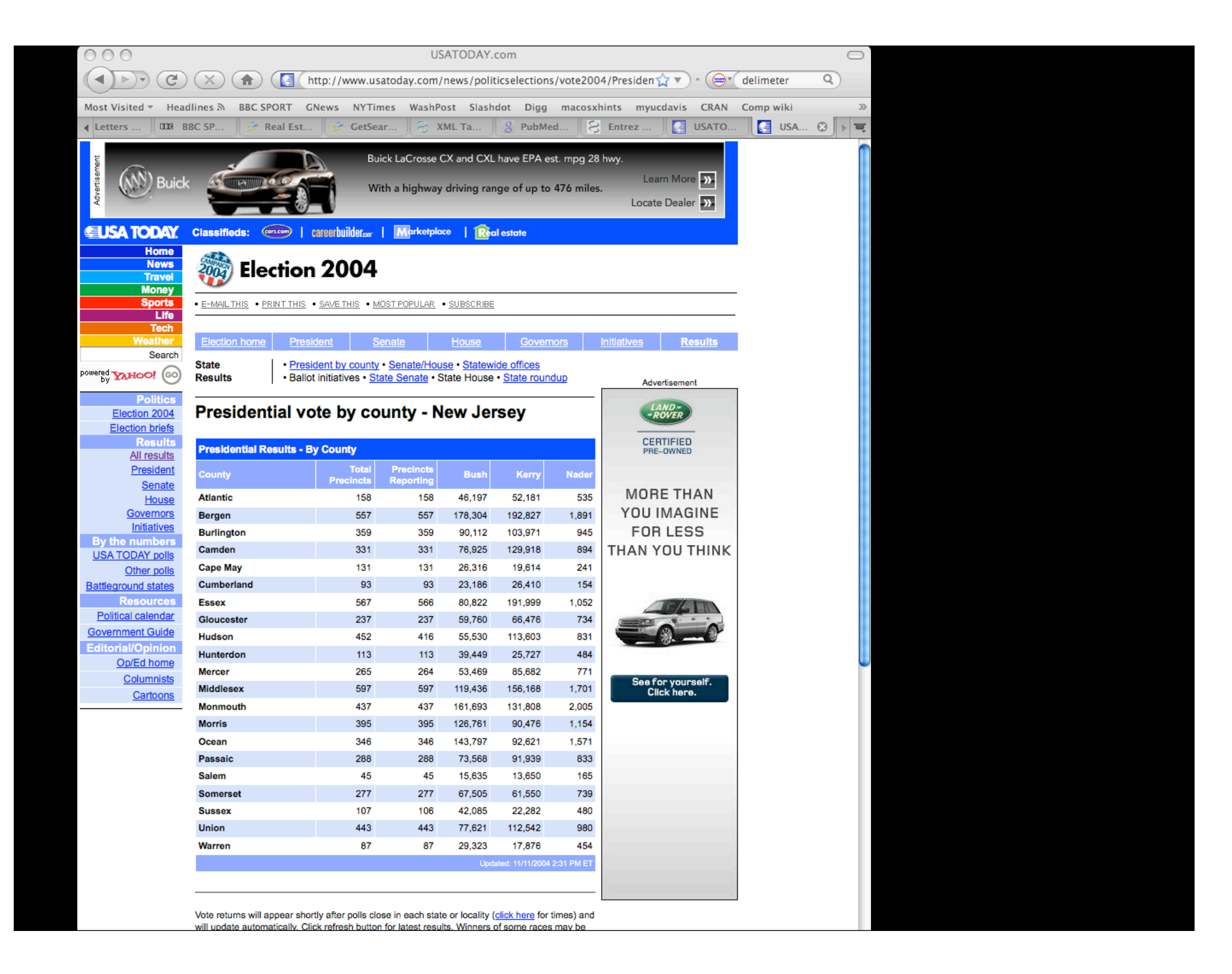

#### read.table ?

- Within the noise/ads, look for a table whose first cell is "County"
- Actually a <td><bb>County</b></td>
- How do we know this? Look at one or two HTML files out of the 50. Verify the rest.
- Then, given the associated <table> element, we can extract the values row by row and get a data.frame/....

## XPath expression

<table>........<tr>

 <td class="notch\_medium" width="153"><b>County</ b></td><td class="notch medium" align="Right" width="65"><b>Total Precincts</b></td><td class="notch medium" align="Right" width="70"><b>Precincts Reporting</b></td><td class="notch medium" align="Right" width="60"><br />b>Bush</b></td><td class="notch\_medium" align="Right" width="60"><b>Eerry</b></td><td class="notch\_medium" align="Right" width="60"><b>Nader</  $b$ ></td>

 $\langle$ /tr $>$ 

- Little bit of trial and error
- getNodeSet(nj, "//table[tr/td/b/text()='Total Precincts']")
- Could be more specific, e.g. tr[1] first row
- Now that we have the <table> node, read the data into an R data structure
- rows =  $xmlApply(v[[1]],$  $\hat{\mathcal{O}}$  function(x) xmlSApply(x, xmlValue))

 $\bullet$  i.e. for each row, loop over the <td> and get its value.

- Got some "\n\t\t\t" and last row is "Updated...." first row is the County, Total Precincts, ....
- So discard the rows without 7 entries then remove the 7th entry ("\n\t\t\t")

v = getNodeSet(nj, "//table[tr/td/b/text()='Total Precincts']") rows = xmlApply(v[[1]], function(x) xmlSApply(x, xmlValue))

 # only the rows with 7 elements rows = rows[sapply(rows, length) ==  $7$ ] # Remove the 7th element, and transpose to put back into # counties as rows, precinct, candidates, ... as columns. # So get a matrix of # counties by 6 matrix of character # vectors.

rows =  $t$ (sapply(rows, "[", -7))

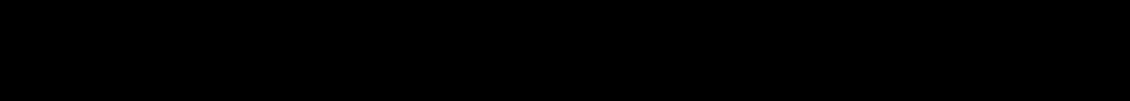

# Learning XPath

- XPath is another language
- part of the XML technologies
	- XInclude
	- XPointer
	- XSL
	- XQuery
- Can't we extract the data from the XML tree/DOM (Document Object Model) without it and just use R programming - Yes
- doc = xmlTreeParse("pubmed.xml")
- Now have a tree in R

recursive - list of children which are lists of children

or recursive tree of C-level nodes

Write an R function which "visits" each node and extracts and stores the data from those nodes that are relevant

e.g. the <Author>, <PubDate> nodes

Recursive functions are sometimes difficult to write

Have to store the results "globally"/non-locally leads to closures/lexical scoping - "advanced R"

Have to traverse the entire tree via R code - SLOW!

### Handlers

- Alternative approach
	- when we read the XML tree into R and convert it to a list of lists of children ...
	- when convert each C-level node, see if caller has a function registered corresponding to the name/type of node
		- $\odot$  if so call it and allow it to extract and store the data.

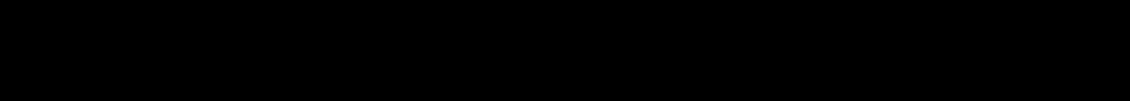

# Efficient Parsing

- Problem with previous styles is we have the entire tree in memory and then extract the data => 2 times the data in memory at the end
- Bad news for large datasets
	- All of Wikipedia pages 11Gigabytes
- Need to read the XML as it passes as a stream, extracting and storing the contents and discarding the XML.
- SAX parsing "Simple API for XML"!

xmlEventParse(content,

 list(startElement = function(node, ...)...., endElement = function(node, ...) ...,  $text = function(x)$  ..., comment = function $(x)$  ..., ....)

Whenever XML parser sees start/end/text/comment node, calls R function which maintains state.

Awkward to write, but there to handle very large data.

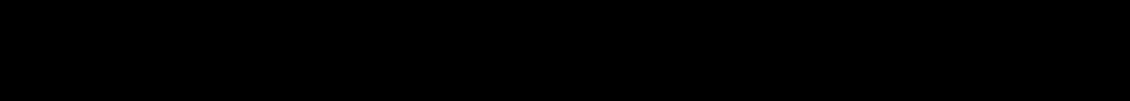

### Schema....

- Just like a database has a schema describing the characteristics of columns in all tables within a database, XML documents often have an XML Schema (or Document Type Definition - DTD) describing the "template" tree and what elements can/must go where, attributes, etc.
- The XML Schema is written in XML, so we can read it!
- And we can actually create R data types to represent the same elements in XML directly in R.
- So we can automate some of the reading of XML elements into useful, meaning R objects harder to programmatically flatten into data frames.

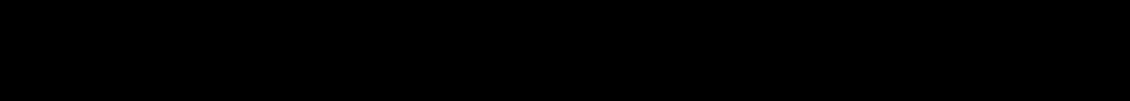

# RCurl

- xmlTreeParse() & xmlEventParse() can read from files, compressed files, URLs, direct text - but limited connection support.
- RCurl package provides very rich ways that extend R's ability to access content from URLs, etc. over the Internet.
- HTTPS encrypted/secure HTTP passwords/authentication efficient, persistent connections multiplexing different protocols
- Pass results to XML parser or other consumers.

# Exceptions/Conditions

- 
- 
- -
- 
-